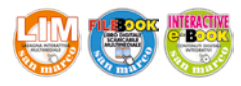

## **iMovie**

## **ACTIVITIES**

## **1** *Use the word given in capitals to form a new word that fits in each gap.*

san marco

editrice

Imovie is a video editing software .................... **1** (AP-PLY) developed by Apple for MacOS and iOS devices. It was originally released in 1999 and, since version 3, it has been added to the iLife suite of Mac applications. In 2013, iMovie was included for free with the purchase of a new Mac or iOS device and has been free to all users since April 18, 2017. For the .................... **2** (PROFES-SION) market, Apple provides another product: Final Cut Pro.

Starting with version 5 (from 2005), iMovie processes high-definition video from HDV camcorders, in later versions also from AVCHD camcorders and H.264-compressed video from MPEG-4 or QuickTime Movie files (.mov).

iMovie include .................... **3** (OPT) to modify and enhance video colour .................... **4**,(SET) crop and rotate a video clip, stabilize shaky videos, add video transitions (such as fade), and change the speed of clips (speed up or slow down). There are multi-clip video effects, such as creating a cutaway, using a green/blue screen to cut out a subject and replace the background with a ..................... **5** (DIFFER) clip, creating a splitscreen, and picture-in-picture effect. iMovie can also manipulate and enhance the audio of a project by reducing background noise and .................... **6** (BOOST) audio levels of quiet clips.

A special feature allows users to import iMovie projects from iOS to macOS. .................... **7** (SIMILAR), if a project ends up requiring more advanced editing than iMovie can provide, iMovie allows projects to be sent to Final Cut Pro X.

iMovie can be used for the creation of movie trailers through .................... **8** (INCLUDE) templates. The trail-

## **2** *Answer the following questions.*

- 1 What is iMovie?
- 2 Which users is Final Cut Pro for?
- 3 What type of files does it process?
- 4 What does it allow users to do?
- 5 How can a cutaway be created?
- 6 Where can projects be exported?
- 7 What can be done using its templates?
- 8 What is an app preview?

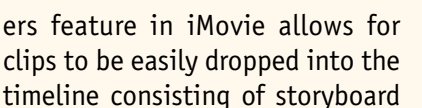

panes which have a label that lists which type of clip should be placed in each pane. The template also includes an .................... **9** (LINE) for adding titles and credits to the trailer.

iMovie can also be used to create app previews for use in Apple App Store. App previews allow developers to give users a brief .................... **10** (VIEW) of an app through video rather than images.

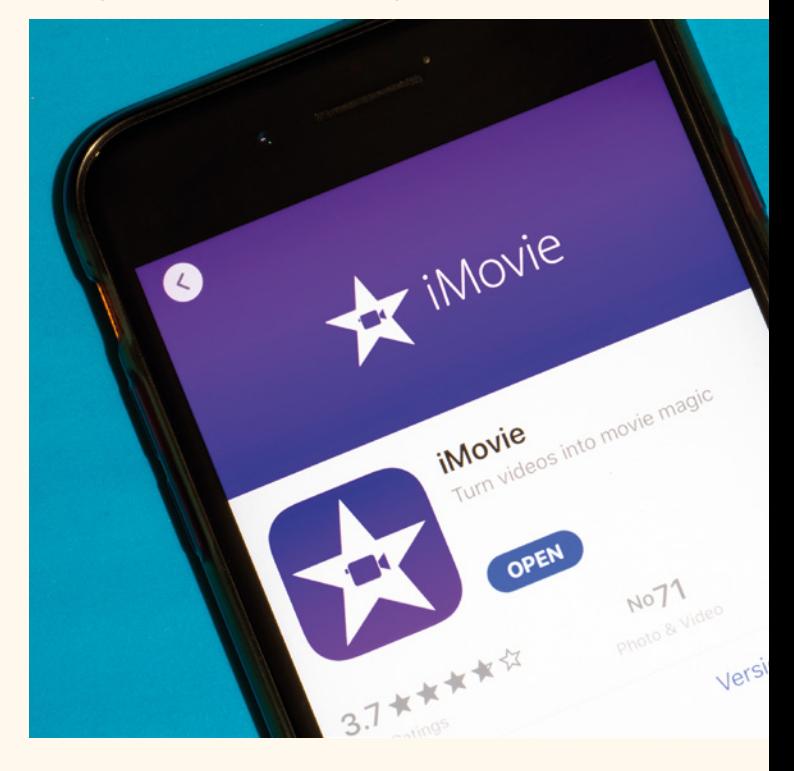

**3** *Find words or phrases in the text with the following meanings.* 

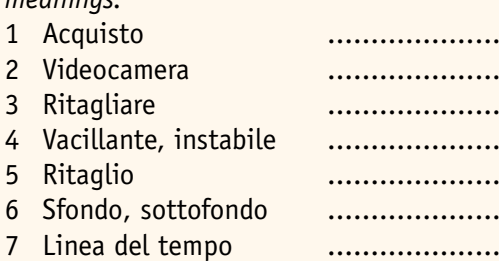

8 Pannelli ....................

**4** *Do you know any other video editing software? Compare its features with iMovie and write a short text.*

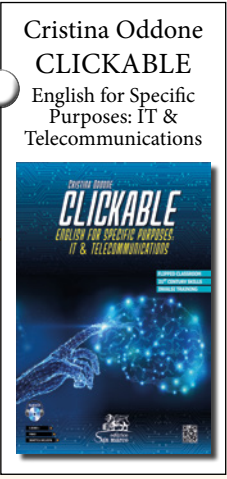